# PROTOCOLOS NA SPU

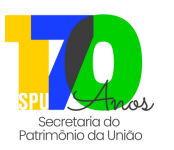

# **Patrimônio de Todos**

É o Portal de Serviços da Secretaria do Patrimônio da União - SPU. Por meio dele é possível protocolar requerimentos diversos, emitir certidões, declarações, realizar consultas, verificar a situação financeira do imóvel, parcelar débitos , emitir DARFs, etc.

## **Como acessar?**

O Portal de Serviços da SPU pode ser acessado no endereço eletrônico https://sistema.patrimoniodetodos.gov.br/#/.

# **Como protocolar?**

Ao entrar em "Requerimentos Diversos", escolher o tipo de requerimento mais adequado à solicitação. Preencher o formulário e anexar os documentos.

## **Protocolo Digital**

É um balcão virtual que permite protocolar documentos e processos junto ao Governo Federal. **No caso da SPU**, o protocolo deve ser direcionado ao Ministério da Gestão e da Inovação em Serviços Públicos. Este canal de protocolo NÃO deve ser utilizado para o envio de documentos e processos relativos aos serviços prestados pela SPU.

#### **Como acessar?**

O Protocolo Digital pode ser acessado no endereço eletrônico https://www.gov.br/pt-br/servicos/protocolar-documentos-junto-ao-ministerio-dagestao-e-da-inovacao-em-servicos-publicos.

## **Como protocolar?**

Acesse o endereço eletrônico acima, preencha o formulário disponibilizado e anexe os documentos.

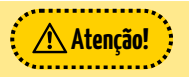

- Utilize o Protocolo Digital apenas em situações em que não seja possível a utilização do portal Patrimônio de Todos;
- Os documentos/arquivos devem estar em formato PDF. Se não for possível converter o arquivo para PDF, entre em contato com cgate@gestao.gov.br;
- Poderão ser enviados, no máximo, 19 arquivos complementares. O tamanho da soma dos arquivos complementares junto com o requerimento, não deve ultrapassar o tamanho de 30MB;
- No início do documento, caso já exista um processo em andamento, informe que existe um protocolo anterior, indique o número do processo administrativo correspondente e, se possível, o número do RIP em questão. Relate o caso e, ao final, deixe claro seu pedido e exatamente do que precisa;
- Você receberá por e-mail um número de protocolo provisório e, após a verificação dos itens pelo Protocolo Central do Ministério, em Brasília, receberá um número de processo/protocolo definitivo.

#### **Contatos:**

- Site: https://sistema.patrimoniodetodos.gov.br/#/;
- Fale Conosco: https://www.gov.br/pt-br/servicos/mgi-fale-conosco-spu;
- Telefone: 0800 978 9005 -dias úteis das 08h às 18h;
- Agendamento de Atendimento Presencial ou Remoto: serviço"Agendar Atendimento" em https://sistema.patrimoniodetodos.gov.br/#./

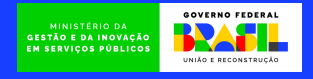